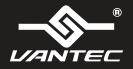

## **Installation Guide**

NexStar<sup>®</sup>TX Enclosure for 2.5" 7/9.5mm SATA 6Gbps SSD/HDD

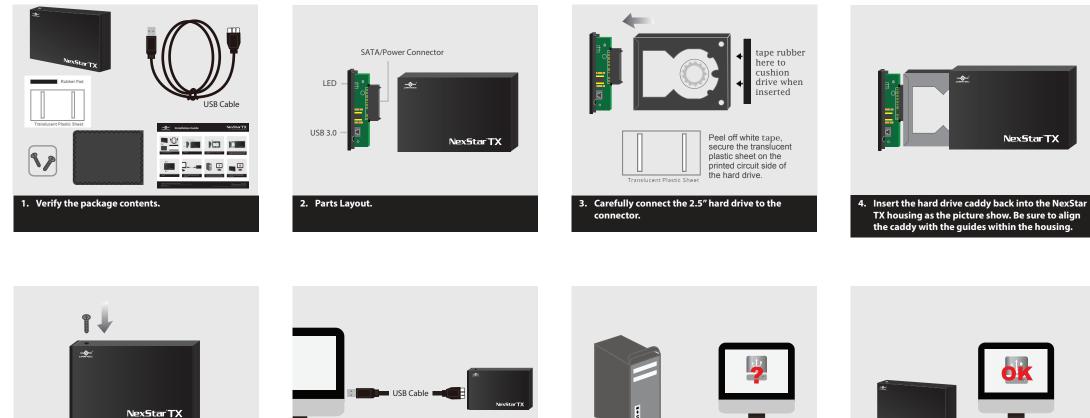

5. Secure the caddy to the housing using the screws provided.

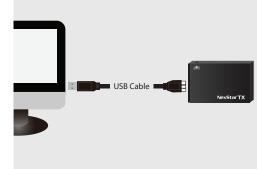

6. Connect the USB cable. (Power will be drawn from the USB port and provide power to the hard drive)

7A. If you install a new drive, proceed with the necessary setup procedure to initialize, partition and format the new hard drive using the OS tool.

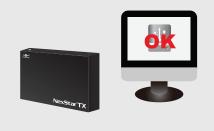

7B. If you install a drive with exsiting data, you should be able to use the OS file manager to see your data.

Information in this document is subject to change without notice. Reproduction of these materials in any manner whatsoever without written permission is strictly forbidden.

Printed in China Printed on Recycled Paper.

v1.01 NST-228S3-BK www.vantecusa.com

Copyright © 2016 Vantec Thermal Technologies. All Right Reserved. | All Registered Trademarks Belong To Their Respective Companies.

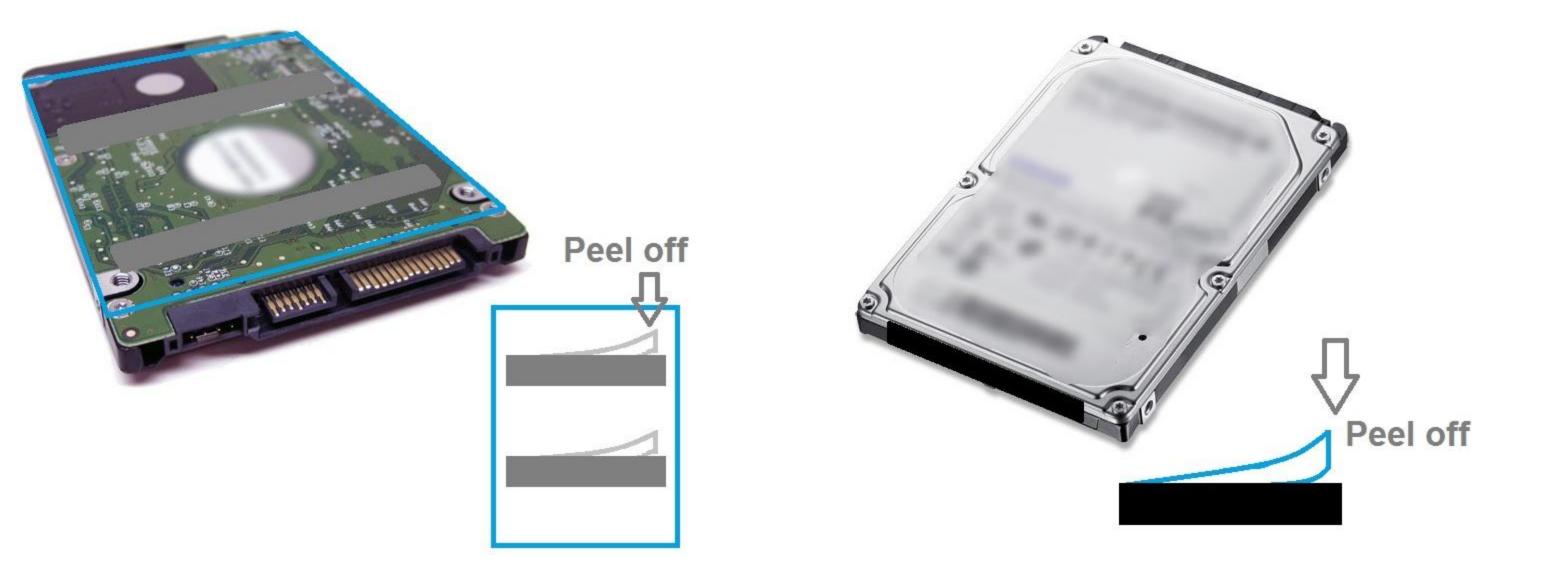